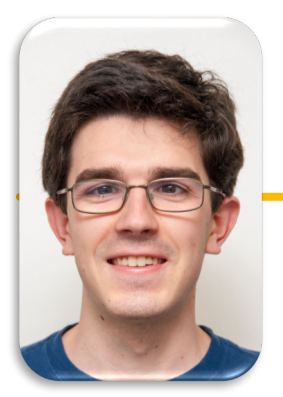

Computational Structures in Data Science

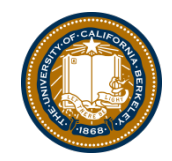

UC Berkeley EECS Lecturer Michael Ball

#### **Data Structures: Trees**

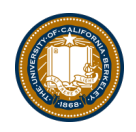

# Learning Objectives

- Trees are a general version of linked lists
- Trees have a value, and are connected to "sub-trees" called branches
- We can often use recursion to process all items in a tree
	- We typically have recursion inside a loop over all the tree's branches
	- This is called "Depth First Search"

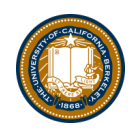

# Why Use Trees?

- •Trees represent lots of natural structures
	- A boss who has employees report to them
	- Courses which belong to departments, and departments which colleges in a University
	- Anything with a hierarchy, really.
		- » A family tree
		- » Biological taxonomies (Kingdom, Phylum….)
		- » Files and Folders

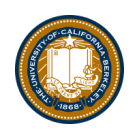

## Review: Linked Lists

- A Recursive List, sometimes called a "rlist"
- Linked lists contain other linked lists
- •A series of items with two pieces:
	- -A value, usually called "first"
	- –A "pointer" to the rest of the items in the list.

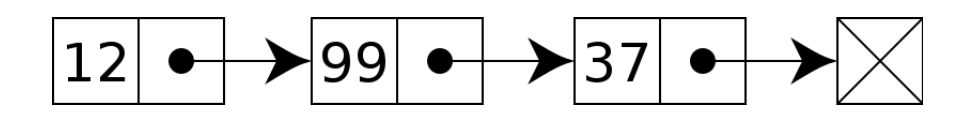

•We'll use a very small Python class "Link" to model this.

## What is a tree?

- •A recursive data structure
	- Almost like a linked list!
- What if a linked list could have multiple "rest" element
- •We call these "branches".
- •Each branch is also its own Tree.

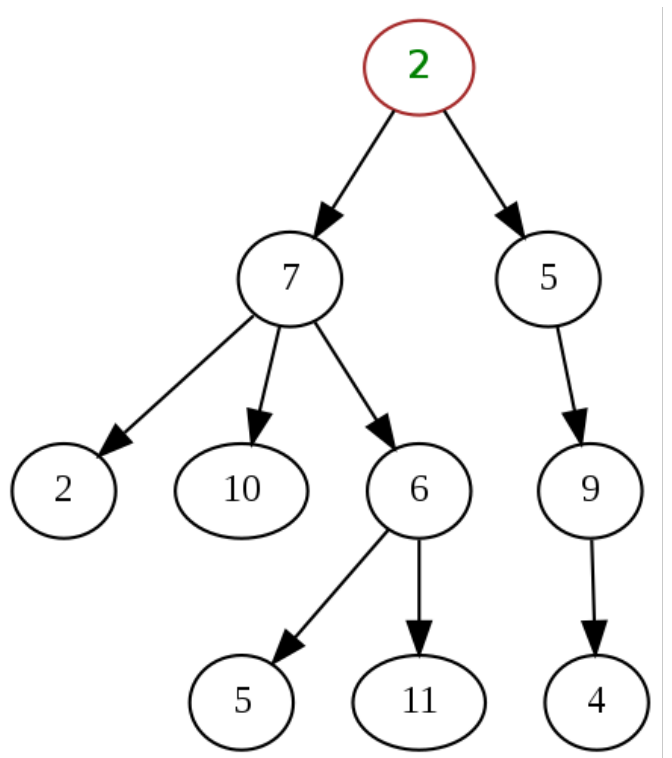

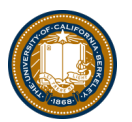

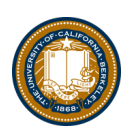

### Trees are common in Computer Science

- •Trees give us really cool approaches for "divide and conquer"
	- Used in every computer to speed up searching for files
	- Used for modeling decision systems in AI programs
	- Used for modelling the kinds of moves in a game.
- •Another recursive data structure!
	- –We can keep practicing recursion and working with classes
	- Computer sciences really like recursion.  $\odot$
- •Trees are a simplified form of a *graph*, a tool which can help us model just about anything.

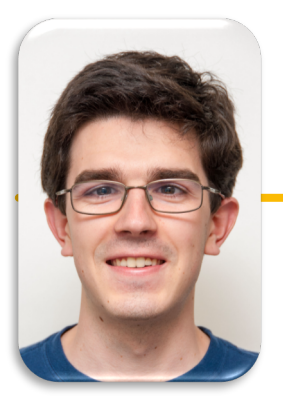

#### Computational Structures in Data Science

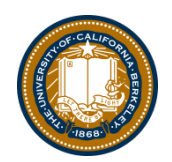

# **Trees: Code Overview (Go Inspect the ipynb)**

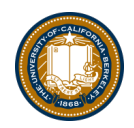

```
class Tree:
    def __init__(self, value, branches=()):
        self.value = value
        for branch in branches:
            assert isinstance(branch, Tree)
        self.branches = list(branches)
    def __repr__(self):
        if self.branches:
            branches_str = \prime, \prime + repr(self.branches)
        else:
            branches_str = ''
        return 'Tree({0}{1})'.format(self.value, branches_str)
    def is_leaf(self):
        return not self.branches
    def add_branch(self, tree):
        assert isinstance(tree, Tree), "Each branch of a Tree must be an instance of a 
Tree"
        self.branches.append(tree)
```
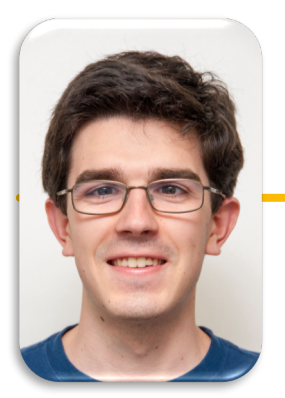

#### Computational Structures in Data Science

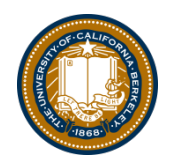

**Trees: Practice With Recursion:** traverse\_recursive

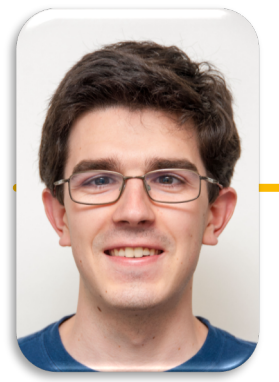

### Computational Structures in Data Science

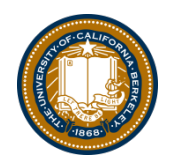

## **Trees: Counting Each Node**

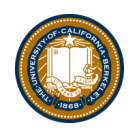

## How do we count nodes?

- The "root" or top of the tree is one node.
	- (We assume we can't have a tree of 0 nodes!)
- For each subtree we… Count the nodes!
	- Doesn't this sound like recursion?
- Trick: How do we group the results of recursion?

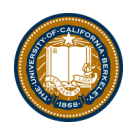

```
def count_nodes(t):
    """The number of leaves in tree.
    >>> count_nodes(fib_tree(5))
    8
    """
    if t.is_leaf():
        return 1
    else:
        return 1 + sum(map(count_nodes, t.branches))
```
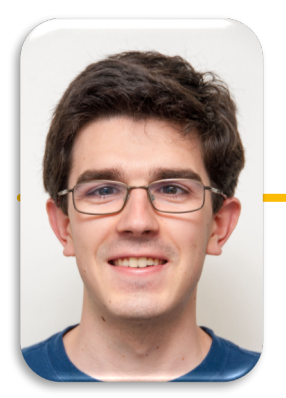

#### Computational Structures in Data Science

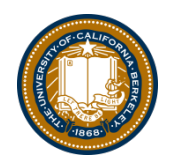

## **Trees: Practice With Recursion:** print\_tree

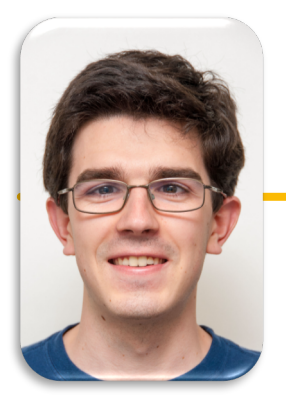

#### Computational Structures in Data Science

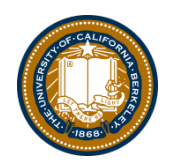

## **Trees: Advanced Topics: Searching Optional!**

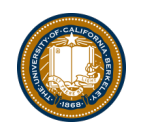

# Searching Trees: Two Strategies

- •The searching we have been doing today is called "Depth First Search", or DFS.
- •Recursion makes the algorithm very nice.
	- First: we deal with our current item, then we get to the branches.
	- –We always make a recursive call on the first branch
	- –We continue recursing until there are no more branches
	- –Then the function executes, and we go back "up" a level and check out the next branch.
	- –We sometimes say: "popping up the stack".
	- –The *stack* is the "stack of function calls" the computer uses to keep track of how things work, and you'll learn about this in CS61B.

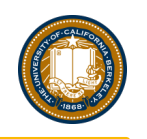

# Searching a Tree by level: Breadth First Search

- •What if I want to check out all the values of my branches before making a recursive call?
- •What if we said, you just can't use recursion. (Sometimes, CS instructors do weird things like that…)
- •This is used in practice for lots of cool things:
	- –Shortest path between two items (more of a graph and not a tree, usually). Google Maps uses it for routing and the algorithms that power the internet use it.